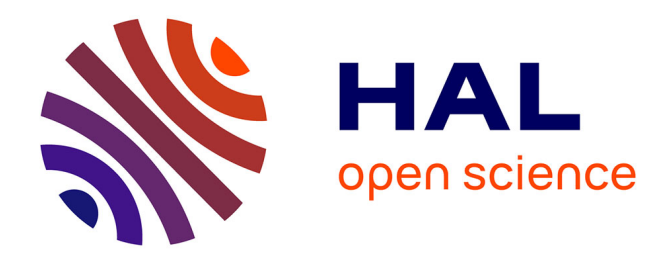

# **Benchmarking sep-CMA-ES on the BBOB-2009 Noisy Testbed**

Raymond Ros

### **To cite this version:**

Raymond Ros. Benchmarking sep-CMA-ES on the BBOB-2009 Noisy Testbed. GECCO, Jul 2009, Montréal, Canada. inria-00377090

## **HAL Id: inria-00377090 <https://inria.hal.science/inria-00377090>**

Submitted on 20 Apr 2009

**HAL** is a multi-disciplinary open access archive for the deposit and dissemination of scientific research documents, whether they are published or not. The documents may come from teaching and research institutions in France or abroad, or from public or private research centers.

L'archive ouverte pluridisciplinaire **HAL**, est destinée au dépôt et à la diffusion de documents scientifiques de niveau recherche, publiés ou non, émanant des établissements d'enseignement et de recherche français ou étrangers, des laboratoires publics ou privés.

## **Benchmarking sep-CMA-ES on the BBOB-2009 Noisy Testbed**

Raymond Ros Univ. Paris-Sud, LRI UMR 8623 / INRIA Saclay, projet TAO F-91405 Orsay, France raymond.ros@lri.fr

### **ABSTRACT**

A partly time and spa
e linear CMA-ES is ben
hmarked on the BBOB-2009 noisy function testbed. This algorithm with a multistart strategy with in
reasing population size solves 10 fun
tions out of 30 in 20-D.

#### **Categories and Subject Descriptors**

G.1.6 [Numerical Analysis]: Optimization-global optimization, un
onstrained optimization; F.2.1 [Analysis of Algorithms and Problem Complexity Numerical Algorithms and Problems

#### **General Terms**

Algorithms

#### **Keywords**

Ben
hmarking, Bla
k-box optimization, Evolutionary omputation, Covarian
e matrix adaptation, Evolution strategy

#### **1. INTRODUCTION**

The sep-CMA-ES algorithm introduced in [7] is a variant of the ovarian
e matrix adaptation evolution strategy  $(CMA-ES)$  [5] that is linear in time and space. This property ombined with a faster learning rate makes sep-CMA-ES appropriate for separable fun
tion and larger dimensions. A mixed strategy of using sep-CMA-ES and CMA-ES is proposed here and benchmarked on a noisy function testbed.

#### **2. ALGORITHM PRESENTATION**

In its design, the sep-CMA-ES differs from the CMA-ES by two aspects: first, the covariance matrix is constrained to be diagonal at each of its update, second, the learning rate is increased by a factor of  $\frac{13}{2}$ , where n is the dimension of the search space<sup>1</sup>. These modifications result

*GECCO'09,* July 8–12, 2009, Montréal Québec, Canada.

Copyright 2009 ACM 978-1-60558-505-5/09/07 ...\$5.00.

in an algorithm that trades model omplexity with a time and spa
e s
aling that is better than the original CMA-ES. The  $(\mu/\mu_{\rm w}, \lambda)$ -sep-CMA-ES has been shown to outperform  $(\mu/\mu_{\rm w}, \lambda)$ -CMA-ES on separable functions.

We propose here what would be the best of two worlds: to use sep-CMA-ES for the first few iterations and then switch to CMA-ES. At the time of the swit
h, all parameters are retained except for the learning rate that is decreased back to its default value. This implies the diagonal ovarian
e matrix acquired using sep-CMA-ES is directly used by CMA-ES. This mixed strategy is therefore expe
ted to be faster than CMA-ES on separable fun
tions. Ongoing work has also shown that for some test functions the first iterations using sep-CMA-ES would not disadvantage the latter use of CMA-ES in any way. In other terms, the ost of initially using sep-CMA-ES would not indu
e a penalty in the ost of solving the function with CMA-ES afterwards. The author admits some fun
tions ould indu
e su
h a penalty.

As for the multistart strategy, we use the increasing population size IPOP-CMA-ES [1]. Though this approach has shown its limits  $[6]$ , independent restart may improve the probability of the algorithm rea
hing a given target fun
 tion value.

### **3. EXPERIMENTAL PROCEDURE**

The Matlab implementation of the CMA-ES (version 3.23beta) is used. We use the  $(\mu/\mu_{\rm w}, \lambda)$ -IPOP-CMA-ES variant with an initial default population size  $\lambda = 4 + \left| 3 \ln(n) \right|$  increasing twi
e at ea
h restart. Ex
ept the learning rate, all other algorithm parameters are set to their default values. The ovarian
e matrix is onstrained to be diagonal only for the first  $1 + 100n/\sqrt{\lambda}$  iterations of the *first start*. A maximum of 8 independent restarts is conducted. Restarts occur after  $100 + 300n\sqrt{n/\lambda}$  iterations or if any of the default stopping riterion is met. The initial stepsize has been set to 2 and the starting point has been chosen uniformly in  $[-4, 4]^\circ$ . The maximum number of fun
tion evaluations was set to 10<sup>4</sup> times the dimension. No parameter tuning was done, the CrE [3] is computed to zero.

#### **4. RESULTS**

Results from experiments according to  $[3]$  on the benchmarks functions given in  $[2, 4]$  are presented in Figures 1 and 2 and in Tables 1 and 2. From the results of this algorithm, the uniform noise model is the most difficult to deal

Please note that the factor for the learning rate is smaller than the one in  $[7]$ .

Permission to make digital or hard copies of all or part of this work for personal or classroom use is granted without fee provided that copies are not made or distributed for profit or commercial advantage and that copies bear this notice and the full citation on the first page. To copy otherwise, to republish, to post on servers or to redistribute to lists, requires prior specific permission and/or a fee.

 $^2{\rm L} {\rm atest}$ version available here:http://www.lri.fr/ "hansen/cmaesintro.html ~hansen/
maesintro.html

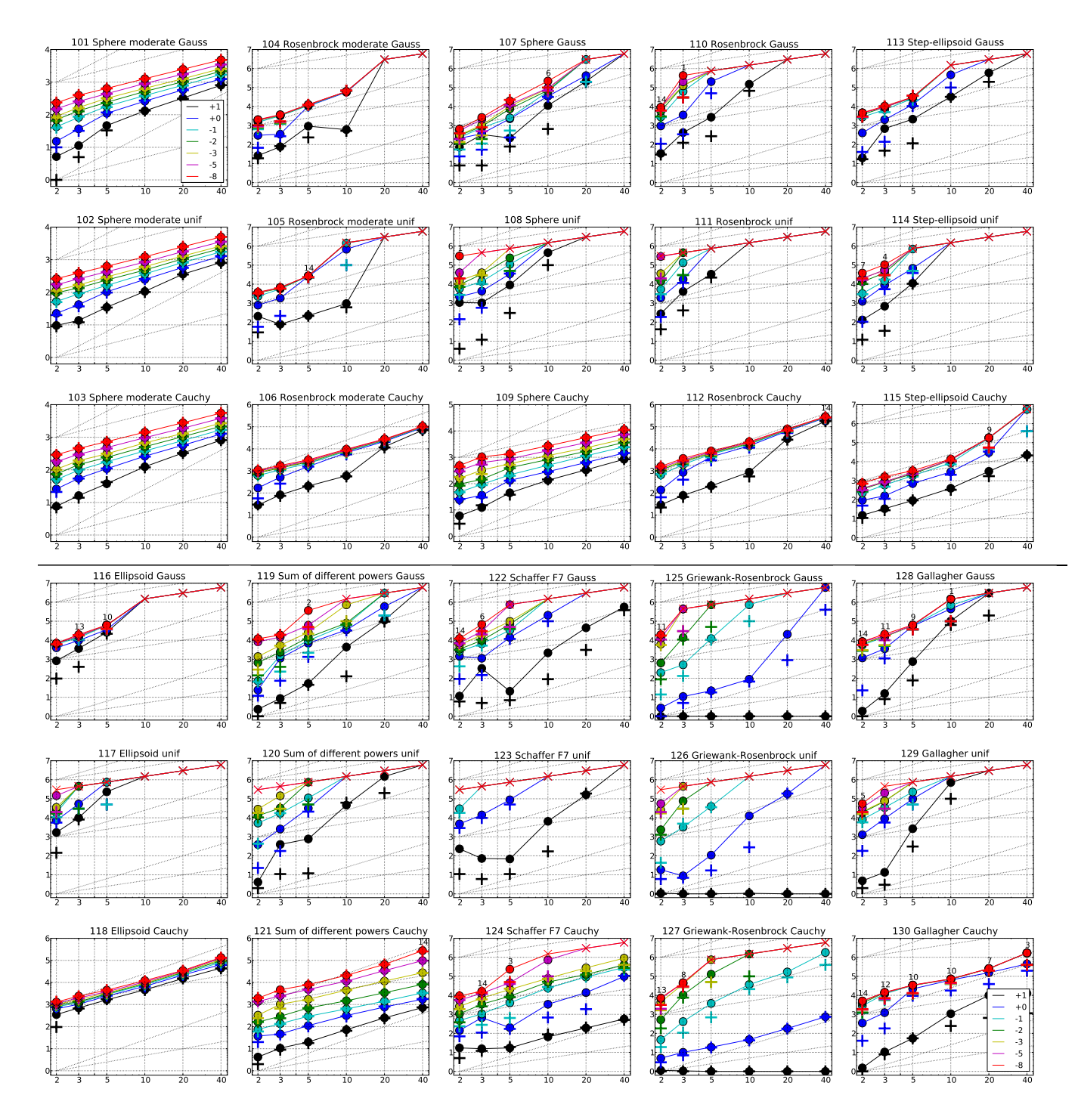

successful trials (+), shown for  $\Delta f = 10, 1, 10^{-1}, 10^{-2}, 10^{-3}, 10^{-5}, 10^{-8}$  (the exponent is given in the legend of  $f_{101}$ ) and f130 ) versus dimension in log-log presentation. The ERT(f ) equals to #FEs(f ) divided by the number esses trials, where a trial is surpressed during the trial is surplus the trial. The first  $\mu$  - for  $\mu$  , are the total number of fun
tion evaluations while fopt +f was not surpassed during the trial from all respe
tive trials (su

essful and unsu

essful), and fopt denotes the optimal fun
tion value. Crosses (-) indi
ate the total number of function evaluations  $\#FEs(-\infty)$ . Numbers above ERT-symbols indicate the number of successful trials. Annotated numbers on the ordinate are decimal logarithms. Additional grid lines show linear and quadratic scaling.

|                        | $f101$ in 5 D, N=15, mFE=738<br># ERT 10% 90%<br>$RT_{succ}$                                                                          | $f_{101}$ in 20 D, N=15, mFE=2654<br>$# ERT$ 10%<br>90%<br>$RT_{succ}$                                                   | $f102$ in 5-D, N=15, mFE=754<br># ERT 10% 90%<br>$\Delta f$<br>$RT_{succ}$                             | $f102$ in 20 D, N=15, mFE=2798<br># ERT 10% 90%<br>$RT_{succ}$                                  |
|------------------------|----------------------------------------------------------------------------------------------------|----------------------------------------------------------------------------------------------------|----------------------------------------------------------------------------------------------------|-------------------------------------------------------------------------------------------------|
|                        | 10<br>15 4.6e1 3.7e1 5.6e1<br>4.6e1                                                                                                   | 15 3.2e2 3.1e2 3.4e2<br>3.2e2                                                                                            | 10<br>15 3.5e1 2.9e1 4.1e1<br>3.5el                                                                    | 15 3.6e2 3.4e2 3.8e2<br>3.6e2                                                                   |
|                        | 15 1.1e2 1.0e2 1.2e2<br>1.1e2<br>$\mathbf{1}$<br>15 1.8 e2 1.7 e2 1.9 e2<br>1.8e2<br>$1e-1$                                           | 15 5.8e2 5.6e2 6.0e2<br>5.8e2<br>15 8.0e2 7.8e2 8.2e2<br>8.0e2                                                           | 15 1.0e2 9.3e1 1.1e2<br>1.0e2<br>$\blacksquare$<br>15 1.6e2 1.5e2 1.7e2<br>1.6e2<br>$1e-1$             | 15 5.8e2 5.6e2 6.0e2<br>5.8 e 2<br>15 8.2 e2 7.9 e2 8.5 e2<br>8.2e2                             |
|                        | $1e-3$ 15 3.2 e2 3.1 e2 3.3 e2<br>3.2e2                                                                                               | 15 1.3 e3 1.2 e3 1.3 e3<br>1.3e3                                                                                         | $1\mathrm{e}-3$<br>15 3.0e2 2.9e2 3.1e2<br>3.0e2                                                       | 15 1.3 e3 1.3 e3 1.3 e3<br>1.3e3                                                                |
|                        | $1e-5$ 15 4.4 e2 4.3 e2 4.5 e2<br>4.4e2                                                                                               | 15 1.7 e3 1.7 e3 1.8 e3<br>1.7e3                                                                                         | $1e-5$ 15 4.3e2 4.2e2 4.4e2<br>4.3e2                                                                   | 15 1.8 e3 1.7 e3 1.8 e3<br>1.8e3                                                                |
|                        | $1e-8$ 15 6.4e2 6.2e2 6.6e2<br>6.4e2                                                                                                  | 15 2.5 e3 2.4 e3 2.5 e3<br>2.5e3                                                                                         | $1e-8$ 15 6.3e2 6.1e2 6.5e2<br>6.3e2                                                                   | 15 2.5 e3 2.5 e3 2.5 e3<br>2.5e3<br>$f104$ in 20 D, N=15, mFE=200022                            |
|                        | $f103$ in 5 D, N=15, mFE=1162<br>ERT 10%<br>90%<br>$RT_{succ}$                                                                        | $f103$ in 20 D, N=15, mFE=3014<br>$_{\rm ERT}$<br>10%<br>-90%<br>$RT_{succ}$                                             | $f104$ in 5-D, N=15, mFE=23542<br>ERT 10%<br>90%<br>$RT_{succ}$<br>Δf                                  | $_{\rm ERT}$<br>10%<br>90%<br>$RT_{succ}$                                                       |
| 10                     | 15 3.8e1 3.2e1 4.4e1<br>3.8e1                                                                                                    | 15 3.3 e2 3.1 e2 3.4 e2<br>3.3e2                                                                                         | 10<br>15 9.3 e2 2.3 e2 1.6 e3<br>9.3e2                                                                 | $17e + 0$ $15e + 0$<br>$18e+0$<br>1.3e5<br>$\circ$                                              |
| $\mathbf{1}$<br>$1e-1$ | 15 1.1e2 9.9e1 1.2e2<br>1.1e2<br>15 1.8e2 1.7e2 1.9e2<br>1.8 e2                                                                       | 15 5.7 e2 5.5 e2 5.9 e2<br>5.7e2<br>$15\,$<br>7.9 e2 7.7 e2 8.1 e2<br>7.9e2                                              | 1.1e4<br>$\mathbf{1}$<br>15 1.1e4 8.4e3 1.3e4<br>$1e-1$<br>15 1.1e4 9.0e3 1.3e4<br>1.1e4               |                                                                                                 |
| $1e-3$                 | 15 3.1e2 3.0e2 3.2e2<br>3.1e2                                                                                                    | 15 1.3 e3 1.3 e3 1.3 e3<br>1.3e3                                                                                         | $1e-3$ 15 1.2e4 1.0e4 1.4e4<br>1.2e4                                                                   |                                                                                                 |
| $1e-5$                 | 15 4.8e2 4.6e2 5.1e2<br>4.8 e2                                                                                                    | 15 1.9 e3 1.9 e3 1.9 e3<br>1.9e3                                                                                         | $1e-5$ 15 1.2 e4 1.0 e4 1.5 e4<br>1.2 e4                                                               |                                                                                                 |
|                        | $1e-8$ 15 7.3e2 6.9e2 7.8e2<br>7.3 e2<br>$f105$ in 5-D, N=15, mFE=50008                                                               | 15 2.8 e3 2.8 e3 2.8 e3<br>2.8e3<br>$f105$ in 20 D, N=15, mFE=200022                                                     | $1e-8$ 15 1.3 e4 1.1 e4 1.5 e4<br>1.3 e4<br>$f106$ in 5 D, N=15, mFE=5292                              | $f106$ in 20 D, N=15, mFE=34994                                                                 |
| Λf                     | ERT 10%<br>- 90%<br>$RT_{succ}$                                                                                                    | 90%<br>$_{\rm ERT}$<br>-10%<br>$RT_{succ}$<br>#                                                                          | $\wedge$ 1<br>ERT<br>10% 90%<br>$RT_{succ}$                                                            | ERT 10%<br>90%<br>$RT_{succ}$                                                                   |
| 10<br>-1               | 15 2.2 e2 2.1 e2 2.3 e2<br>2.2e2<br>14 2.5 e4 2.2 e4 3.0 e4<br>2.4e4                                                                  | $19e+0$<br>0<br>$18e+0$ $14e+0$<br>1.3e5                                                                                 | 10<br>15 2.1e2 1.9e2 2.2e2<br>2.1e2<br>-1<br>15 1.6e3 1.3e3 1.9e3<br>1.6e3                             | 15 1.2e4 1.2e4 1.3e4<br>1.2e4<br>15 2.2 e4 2.1 e4 2.3 e4<br>2.2e4                               |
| $1e-1$                 | 14 2.6 e4 2.2 e4 3.0 e4<br>2.4e4                                                                                                    |                                                                                                    | $1\mathrm{e}-1$<br>15 2.2e3 1.9e3 2.5e3<br>2.2e3                                                       | 15 2.4 e4 2.3 e4 2.5 e4<br>2.4e4                                                                |
|                        | $1e-3$ 14 2.7 e4 2.3 e4 3.1 e4<br>2.5e4<br>1e-5 14 2.7 e4 2.3 e4 3.1 e4<br>2.5e4                                                      |                                                                                                    | $1e-3$ 15 2.7 e3 2.4 e3 2.9 e3<br>2.7e3<br>$1e-5$ 15 2.9 e3 2.6 e3 3.2 e3<br>2.9e3                     | 15 2.5 e4 2.5 e4 2.6 e4<br>2.5e4<br>15 2.6e4 2.6e4 2.7e4<br>2.6e4                               |
|                        | $1e-8$ 14 2.7 e4 2.3 e4 3.2 e4<br>2.5e4                                                                                               |                                                                                                    | $1e-8$ 15 3.2e3 2.9e3 3.4e3<br>3.2e3                                                                   | 15 2.8 e4 2.7 e4 2.9 e4<br>2.8e4                                                                |
|                        | $f107$ in 5 D. N=15. mFE=23686                                                                                                    | $f107$ in 20-D, N=15, mFE=200022                                                                                         | $f108$ in 5 D, N=15, mFE=50008                                                                         | $f108$ in 20 D. N=15, mFE=200022                                                                |
| Δf<br>10               | ERT 10%<br>- 90%<br>$RT_{succ}$<br>15, 2.2e2, 9.1e1, 3.6e2<br>2.2e2                                                                   | 90%<br>10%<br>$_{\rm ERT}$<br>$RT_{succ}$<br>$13 \quad 2.1e5$<br>1.8e5<br>2.5e5<br>1.8e5                                 | $10\%$<br>- 90%<br>$_{\rm ERT}$<br>$RT_{succ}$<br>$\Delta f$<br>10<br>15 9.0e3 4.9e3 1.4e4<br>9.0e3    | $_{\rm ERT}$<br>10%<br>90%<br>$RT_{succ}$<br>$72e+0$ $28e+0$ $11e+1$<br>$\Omega$<br>.1.8e5      |
| -1                     | 15 2.3 e3 9.2 e2 3.7 e3<br>2.3e3                                                                                                    | $\overline{7}$<br>4.2e5 3.3e5 7.4e5<br>2.0e5                                                                             | -1<br>13 3.5e4 2.8e4 4.1e4<br>3.0e4                                                                    |                                                                                                 |
| $1e-1$                 | 15 2.5 e3 1.2 e3 3.9 e3<br>2.5 e3                                                                                                    | $3.0e6$ $1.5e6$ $>3e6$<br>2.0e5<br>-1.                                                                                   | 6 1.1e5 7.5e4 1.8e5<br>$1e-1$<br>4.2e4                                                                 |                                                                                                 |
|                        | $1e-3$ 15 1.0 e4 7.8 e3 1.3 e4<br>1.0e4<br>$1e-5$ 15 1.3 e4 1.0 e4 1.6 e4<br>1.3e4                                                    | $11e-1$ $13e-2$ $14e+0$<br>2.0e5<br>0                                                                                    | $1e-3$<br>0 $20e-2$ $58e-4$ $23e-1$<br>2.2e4<br>$1e-5$                                                 |                                                                                                 |
|                        | $1\mathrm{e}{-8} \quad 1\,5 \quad 2\,.\,0\,\, \mathrm{e}{4} \quad 1\,.\,8\,\, \mathrm{e}{4} \quad 2\,.\,1\,\, \mathrm{e}{4}$<br>2.0e4 |                                                                                                    | $1e-8$                                                                                                 |                                                                                                 |
|                        | $f109$ in 5-D, N=15, mFE=1730                                                                                                    | $f109$ in 20 D, N=15, mFE=6338                                                                                           | $f110$ in 5 D, N=15, mFE=50008                                                                         | $f110$ in 20 D, N=15, mFE=200022                                                                |
| $\Delta$ 1<br>10       | ERT<br>10%<br>90%<br>$RT_{succ}$<br>15 4.5e1 3.6e1 5.5e1<br>4.5e1                                                                     | $_{\rm ERT}$<br>10%<br>90%<br>$\mathcal{R}\underline{\mathcal{T}_{succ}}$<br>$3.3e2 \quad 3.2e2$<br>3.5e2<br>3.3e2<br>15 | $_{\rm ERT}$<br>10%<br>90%<br>$RT_{succ}$<br>$\Delta f$<br>10<br>15<br>2.8e3 3.3e2<br>5.2e3<br>2.8e3   | $_{\rm ERT}$<br>10%<br>90%<br>$RT_{succ}$<br>$60e+0$ $39e+0$ $40e+1$<br>1.8e5                   |
| -1                     | 15 1.3e2 1.2e2 1.5e2<br>1.3 e2                                                                                                    | 15 6.3e2 6.1e2 6.5e2<br>6.3e2                                                                                            | -1<br>3 2.1e5 1.2e5 6.2e5<br>5.0 e4                                                                    |                                                                                                 |
| $1e-1$                 | 15 2.2e2 2.0e2 2.4e2<br>2.2e2                                                                                                    | 15 1.1e3 1.1e3 1.2e3<br>1.1e3                                                                                            | $0$ $21e-1$ $70e-2$ $33e-1$<br>$1e-1$<br>1.1e4                                                         |                                                                                                 |
|                        | $1e-3$ 15 5.7e2 5.2e2 6.2e2<br>5.7e2<br>$1e-5$ 15 8.7e2 8.1e2 9.4e2<br>8.7e2                                                          | 15 2.3 e3 2.2 e3 2.4 e3<br>2.3e3<br>15 3.6e3 3.5e3 3.7e3<br>3.6e3                                                        | $1e-3$<br>$1e-5$                                                                                       |                                                                                                 |
|                        | $1e-8$ 15 1.4e3 1.3e3 1.4e3<br>1.4e3                                                                                                  | 15 5.6e3 5.5e3 5.7e3<br>5.6e3                                                                                            | $1e-8$                                                                                                 |                                                                                                 |
|                        |                                                                                                    |                                                                                                    |                                                                                                    |                                                                                                 |
|                        | $f111$ in 5-D, N=15, mFE=50008                                                                                                    | $f111$ in 20 D, N=15, mFE=200022                                                                                         | $f112$ in 5-D, N=15, mFE=14628                                                                         | $f112$ in 20 D, N=15, mFE=137776                                                                |
|                        | <b>ERT</b><br>10%<br>90%<br>$RT_{succ}$                                                                                               | $_{\rm ERT}$<br>10%<br>90%<br>$RT_{succ}$                                                                                | 10%<br>90%<br>RT <sub>s</sub> ucc<br>$\Delta$ 1<br>ERT                                                 | ERT<br>10%<br>90%<br>$RT_{succ}$                                                                |
| 10<br>$\mathbf{1}$     | 12<br>3.4e4<br>2.6e4<br>4.2e4<br>2.9e4<br>$\Omega$<br>$\#6e-1$ 19e-1 $\#3e+0$<br>2.8e4                                                | 0<br>$15e+2$<br>$52e + 1$<br>$93e + 2$<br>1.8e5                                                                          | 10<br>1.9e2<br>2.3e2<br>2.1e2<br>15<br>2.1e2<br>$\overline{1}$<br>15 4.3e3 3.1e3 5.4e3<br>4.3e3        | 2.9e4<br>2.6e4<br>15<br>3.1e4<br>2.9e4<br>15 6.4e4 5.5e4 7.3e4<br>6.4e4                         |
| $1e-1$                 |                                                                                                    |                                                                                                    | $1e-1$ 15 5.7e3 4.6e3 6.8e3<br>5.7e3                                                                   | 15 7.0e4 6.1e4 7.9e4<br>7.0e4                                                                   |
| $1e-3$<br>$1e-5$       |                                                                                                    |                                                                                                    | $1e-3$ 15 6.7e3 5.6e3 7.8e3<br>6.7e3<br>$1e-5$<br>7.3e3                                                | 15 7.4e4 6.5e4 8.3e4<br>7.4e4<br>7.6e4                                                          |
| $1e-8$                 |                                                                                                    |                                                                                                    | 15 7.3e3 6.2e3 8.5e3<br>$1e - 8$<br>15 8.0e3 6.9e3 9.2e3<br>8.0e3                                      | 15 7.6e4 6.7e4 8.5e4<br>15 7.9 e4 7.1 e4 8.8 e4<br>7.9e4                                        |
|                        | $f113$ in 5-D, N=15, mFE=37944                                                                                                    | $f113$ in 20 D, N=15, mFE=200022                                                                                         | $f114$ in 5-D, N=15, mFE=50008                                                                         | $f114$ in 20 D, N=15, mFE=200022                                                                |
| $\Delta$ f<br>10       | 10%<br>90%<br>$RT_{succ}$<br>ERT<br>15 2.2e3 8.0e2 3.5e3<br>2.2e3                                                                     | $#$ ERT<br>$10\%$<br>90%<br>$RT_{succ}$<br>$5.9e5$ $4.2e5$<br>9.9e5<br>2.0e5<br>-5.                                      | 10%<br>90%<br>$RT_{succ}$<br>$\Delta f$<br>#<br>ERT<br>$\overline{10}$<br>1.1e4                        | $_{\rm ERT}$<br>10%<br>90%<br>$RT_{succ}$<br>$17e + 1$<br>$92e + 0$<br>$39e + 1$<br>1.8e5<br>n. |
| -1                     | 15 1.3 e4 8.6 e3 1.7 e4<br>1.3e4                                                                                                    | 0 $21e+0$ $47e-1$ $87e+0$<br>1.8e5                                                                                       | 15 1 1e4 7 8e3 1 5e4<br>8 6.8e4 5.0e4 9.9e4<br>3.7e4<br>-1                                             |                                                                                                 |
| $1e-1$                 | 15 2.6 e4 2.3 e4 3.0 e4<br>2.6e4                                                                                                    |                                                                                                    | 7.0e5 3.3e5 >7e5<br>$5.0\,\mathrm{e}{4}$<br>$1e-1$<br>$\mathbf{1}$                                     |                                                                                                 |
| $1e-3$<br>$1e-5$       | 15 3 1 e4 2 8 e4 3 4 e4<br>3.1e4<br>15 3.1e4 2.8e4 3.4e4<br>3.1e4                                                                     |                                                                                                    | $1e-3$<br>$\mathbf{0}$<br>$99e - 2$ $10e - 2$ $38e - 1$<br>2.5e4<br>$1e-5$                             |                                                                                                 |
| $1\mathrm{e}-8$        | 15 3.2 e4 2.8 e4 3.4 e4<br>3.2e4                                                                                                    |                                                                                                    | $1e-8$                                                                                                 |                                                                                                 |
|                        | $f115$ in 5 D, N=15, mFE=7658                                                                                                    | $f115$ in 20 D, N=15, mFE=200074                                                                                         | $f116$ in 5-D, N=15, mFE=50008                                                                         | $f116$ in 20 D, N=15, mFE=200022                                                                |
| Δ1<br>-10              | ERT<br>10%<br>90%<br>$RT_{succ}$<br>15 9.1e1 7.7e1 1.1e2<br>9.1e1                                                                     | $_{\rm ERT}$<br>10%<br>90%<br>$RT_{succ}$<br>3.1e3 2.3e3<br>3.9e3<br>15<br>3.1e3                                         | $_{\rm ERT}$<br>$10\%$<br>90%<br>$RT_{succ}$<br>$\Delta f$<br>10<br>$2.6e4$ 2.2e4 3.0e4<br>15<br>2.6e4 | $_{\rm ERT}$<br>10%<br>90%<br>$RT_{succ}$<br>$\circ$<br>$13e + 245e + 1$<br>$36e + 2$<br>1.8 e5 |
| $\blacksquare$         | 15 7.1e2 5.9e2 8.3e2<br>7.1e2                                                                                                    | 15 3.0 e4 2.6 e4 3.4 e4<br>3.0e4                                                                                         | 14 3.6 e4 3.2 e4 4.1 e4<br>3.3e4<br>$\mathbf{1}$                                                       |                                                                                                 |
|                        | $1e-1$ 15 1.8e3 1.4e3 2.3e3<br>1.8e3<br>$1e-3$ 15 2.6e3 2.1e3 3.1e3<br>2.6e3                                                          | 1.7e5 1.2e5 2.6e5<br>9.2e4<br>-9<br>9<br>1.8e5 1.2e5 2.7e5<br>9.7e4                                                      | $1e-1$ 10 6.1e4 4.9e4 7.9e4<br>4.1e4<br>$1e-3$ 10 6.2e4 5.0e4 8.0e4<br>4.2 e4                          |                                                                                                 |
| $1e-5$                 | 15 2.6e3 2.1e3 3.0e3<br>2.6e3                                                                                                    | 9<br>1.8 e5 1.2 e5 2.8 e5<br>9.7e4                                                                                       | $1e-5$<br>10 6.2 e4 5.1 e4 8.1 e4<br>4.2e4                                                             |                                                                                                 |
|                        | $1e-8$ 15 3.4e3 2.8e3 4.0e3<br>3.4e3                                                                                                  | 9<br>1.8 e5 1.2 e5 2.8 e5<br>9.8e4                                                                                       | $1e-8$ 10 6.3 e4 5.1 e4 8.2 e4<br>4.3 e4                                                               |                                                                                                 |
| $\Delta f$             | $f117$ in 5 D, N=15, mFE=50008<br>90%<br>10%<br>ERT<br>$RT_{succ}$                                                                    | $f117$ in 20 D, N=15, mFE=200022<br>10%<br>90%<br><b>ERT</b><br>$_{\rm RT_succ}$                                         | $f118$ in 5 D, N=15, mFE=5098<br>ERT 10%<br>90%<br>$RT_{succ}$<br>$\Delta f$                           | $f118$ in 20 D, N=15, mFE=46526<br><b>ERT</b><br>10%<br>-90%<br>$RT_{succ}$                     |
| 10<br>$\mathbf{1}$     | $2.3e5$ $1.4e5$<br>7.0 e5<br>-3<br>5.0e4                                                                                              | $\mathbf{O}$<br>$99e + 253e + 2$<br>$25e + S$<br>1.8e5                                                                   | 10<br>15 1.6e3 1.4e3 1.8e3<br>1.6e3<br>$\mathbf{1}$                                                    | 15 1.5 e4 1.4 e4 1.6 e4<br>1.5e4                                                                |
| $1e-1$                 | 1, 7.4e5, 3.6e5 > 7e5<br>5.0 e4<br>$1 \t7.4e5 \t3.6e5 > 7e5$<br>5.0 e4                                                                |                                                                                                    | 15 2.4e3 2.2e3 2.6e3<br>2.4e3<br>$1e-1$<br>15 2.8 e3 2.7 e3 3.0 e3<br>2.8e3                            | 15 2.2 e4 2.1 e4 2.3 e4<br>2.2e4<br>15 2.5 e4 2.4 e4 2.6 e4<br>2.5 e4                           |
| $1e-3$                 | $0 \t 26e+0 \t 39e-1 \t 23e+1$<br>3.5e4                                                                                               |                                                                                                    | $1e-3$<br>15 3.3 e3 3.2 e3 3.5 e3<br>3.3 e3                                                            | 1.5<br>3.0 e4 2.9 e4 3.2 e4<br>3.0 e4                                                           |
| $1e-5$<br>$1e-8$       |                                                                                                    |                                                                                                    | $1\mathrm{e}-5$<br>15 3.8e3 3.6e3 3.9e3<br>3.8e3<br>$1e-8$ 15 4.5 e3 4.3 e3 4.6 e3<br>4.5e3            | 15 3.2 e4 3.1 e4 3.4 e4<br>3.2e4<br>15 3.5 e4 3.3 e4 3.6 e4<br>3.5e4                            |
|                        | $f119$ in 5-D, N=15, mFE=50008                                                                                                    | $f119$ in 20 D, N=15, mFE=200022                                                                                         | $f120$ in 5 D, N=15, mFE=50008                                                                         | $f120$ in 20 D, N=15, mFE=200022                                                                |
| $\Delta f$             | 10%<br>90%<br>$RT_{succ}$<br>ERT                                                                                                    | ERT<br>10%<br>90%<br>$RT_{succ}$                                                                                         | 10%<br>90%<br>$_{\rm ERT}$<br>$RT_{succ}$<br>$\Delta f$                                                | 10%<br>90%<br>ERT<br>$RT_{succ}$                                                                |
| 10<br>1                | 5.3 e1<br>15 5.3e1 3.7e1 6.9e1<br>15 6.9 e3 3.9 e3 1.0 e4<br>6.9e3                                                                    | 13<br>$1.1e5$ $8.3e4$<br>1.5e5<br>9.8e4<br>5.9e5 4.2e5 1.0e6<br>2.0e5<br>5                                               | 10<br>15 7.7e2 3.6e1 1.5e3<br>7.7e2<br>12 3.1e4 2.5e4 3.9e4<br>2.8 e4<br>-1                            | 2.0e5<br>1.5e6<br>7.5e5<br>$>$ 3 $e6$<br>$17e+0$<br>$66e-1$<br>$25e+0$<br>1.8e5<br>$\Omega$     |
| 1e — 1                 | 9.6e3<br>15 9.6e3 5.8e3 1.4e4                                                                                                    | 3.0e6 1.5e6 >3e6<br>2.0e5<br>-1                                                                                          | 6 1.1e5 7.8e4 1.7e5<br>$1e-1$<br>4.6e4                                                                 |                                                                                                 |
| $1e-3$<br>$1e-5$       | 14 2.6 e4 2.1 e4 3.0 e4<br>2.6 e4<br>10 6.1e4 4.9e4 8.0e4<br>4.1 e4                                                                   | $\mathbf{0}$<br>$16e - 1$ $51e - 2$ $10e + 0$<br>1.8 e5                                                                  | $1e-3$<br>$\mathbf{O}$<br>$30e-2$ $23e-3$ $31e-1$<br>2.0e4<br>$1e-5$                                   |                                                                                                 |

Table 1: Shown are, for functions  $f_{101}$ - $f_{120}$  and for a given target difference to the optimal function value  $\Delta f$ : the number of successful trials (#); the expected running time to surpass  $f_{\text{opt}} + \Delta f$  (ERT, see Figure 1); the 10%-tile and 90%-tile of the bootstrap distribution of ERT; the average number of function evaluations in successful trials or, if none was successful, as last entry the median number of function evaluations to reach the best function value (RT<sub>succ</sub>). If  $f_{opt} + \Delta f$  was never reached, figures in *italics* denote the best achieved  $\Delta f$ -value of the median trial and the 10% and 90%-tile trial. Furthermore, N denotes the number of trials, and mFE denotes the maximum of number of function evaluations executed in one trial. See Figure 1 for the names of functions.

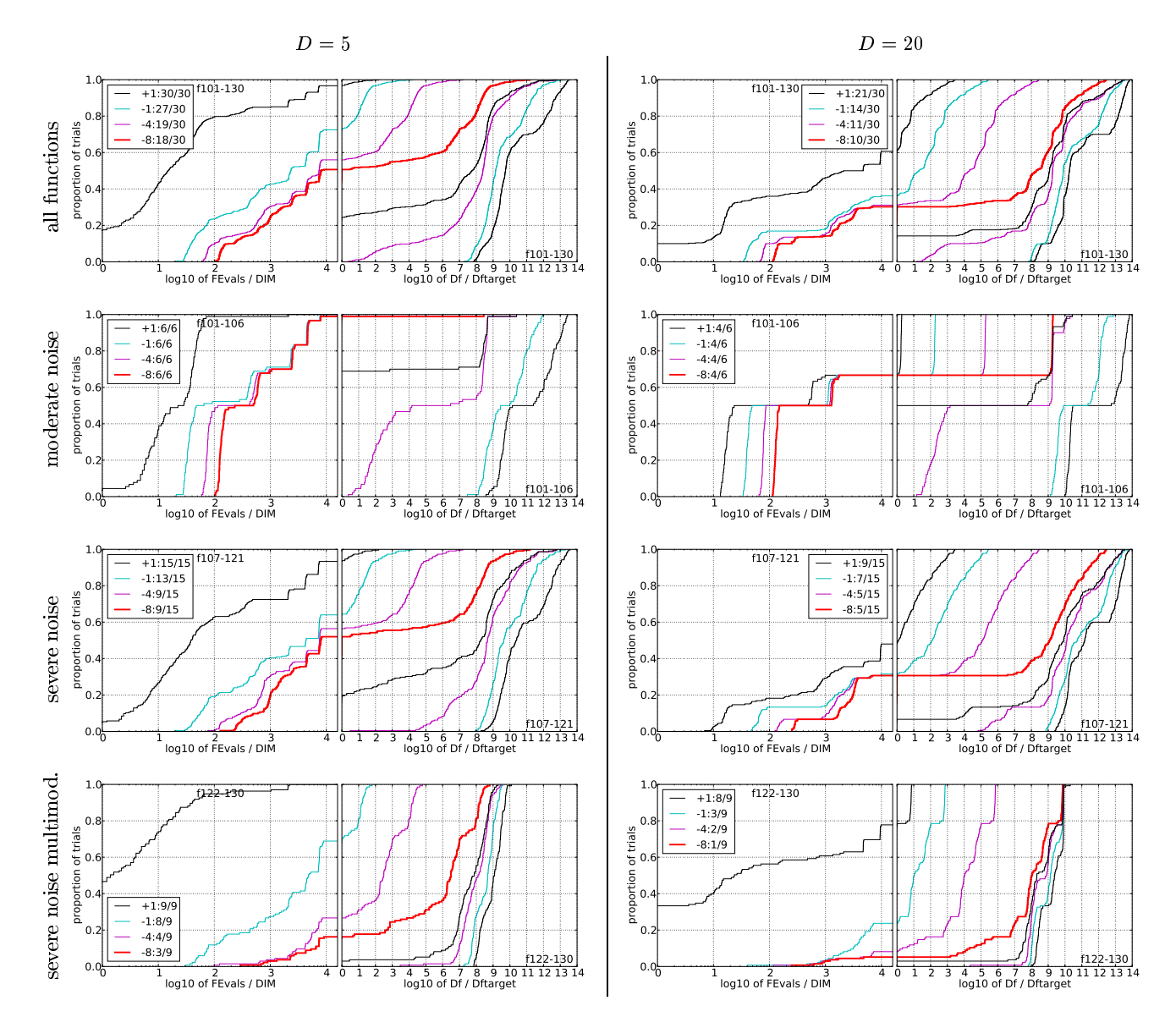

Figure 2: Empirical cumulative distribution functions (ECDFs), plotting the fraction of trials versus running time (left subplots) or versus  $\Delta f$  (right subplots). The thick red line represents the best achieved results. Left to fall below  $f_{\text{opt}} + \Delta f$  with  $\Delta f = 10^k$ , where k is the first value in the legend. Right subplots: ECDF of the best achieved  $\Delta f$  divided by  $10^k$  (upper left lines in continuation of the left subplot), and best ac cyan-magenta). Top row: all results from all functions; second row: moderate noise functions; third row: severe noise functions; fourth row: severe noise and highly-multimodal functions. The legends indicate the number of functions that were solved in at least one trial. FEvals denotes number of function evaluations, D and DIM denote search space dimension, and  $\Delta f$  and Df denote the difference to the optimal function value.

| $f121$ in 5 D. N=15, mFE=16756                         | $f121$ in 20 D. N=15. mFE=74630         | $f122$ in 5 D. N=15, mFE=50008                   | $f122$ in 20 D. N=15, mFE=200022     |
|--------------------------------------------------------|-----------------------------------------|--------------------------------------------------|--------------------------------------|
| ERT 10% 90%<br>$\Delta f$<br>$RT_{succ}$               | $#$ ERT<br>$10\%$<br>90%<br>$RT_{succ}$ | # ERT 10% 90%<br>$RT_{succ}$<br>$\Delta f$       | $\#$ ERT 10%<br>90%<br>$RT_{succ}$   |
| 10<br>15 2.0e1 1.5e1 2.5e1<br>2.0e1                    | 15 2.5 e2 2.3 e2 2.7 e2<br>2.5e2        | 15 2.1e1 1.1e1 3.2e1<br>10<br>2.1e1              | 15 4.5e4 2.6e4 6.4e4<br>4.5e4        |
| 15 1.1e2 9.7e1 1.3e2<br>1.1e2<br>$\mathbf{1}$          | 15 7.7 e2 7.2 e2 8.2 e2<br>7.7 e2       | 15 1.4e4 1.0e4 1.8e4<br>1.4e4<br>$\mathbf{1}$    | $0$ $11e-1$ $17e-1$ $62e-1$<br>1.8e5 |
| $1e-1$ 15 2.9e2 2.7e2 3.2e2<br>2.9e2                   | 15 1.4e3 1.4e3 1.5e3<br>1.4e3           | $1e-1$ 14 3.3 e4 2.8 e4 4.0 e4<br>3.1e4          | <b>College</b>                       |
| $1e-3$ 15 1.7e3 1.6e3 1.9e3<br>1.7e3                   | 15 1.2e4 1.1e4 1.2e4<br>1.2e4           | $1e-3$<br>7 9.8e4 7.1e4 1.6e5<br>4.5e4           |                                      |
| $1e-5$ 15 4.8e3 4.5e3 5.1e3<br>4.8e3                   | 15 3.4e4 3.3e4 3.6e4<br>3.4e4           | $1e-5$ 1 7.4e5 3.7e5 $>7e5$<br>5.0e4             |                                      |
| $1e-8$ 15 7.9e3 7.1e3 8.8e3<br>7.9e3                   | 15 6.6e4 6.4e4 6.8e4<br>6.6e4           | $1e-8$ 0 $16e-\sqrt{74e-6}$ $70e-3$<br>4.0 e4    |                                      |
| $f123$ in 5 D. N=15. mFE=50008                         | $f123$ in 20 D. N=15. mFE=200022        | $f124$ in 5 D. N=15. mFE=50058                   | $f124$ in 20 D. N=15. mFE=200086     |
| $\#$ ERT 10%<br>- 90%<br>$RT_{succ}$<br>$\Delta f$     | # ERT 10% 90%<br>$RT_{succ}$            | # ERT 10% 90%<br>$RT_{succ}$<br>$\Delta f$       | # ERT<br>10\%90\%<br>$RT_{succ}$     |
| 15 6.8e1 4.0e1 9.7e1<br>6.8e1<br>10                    | 14 1.6e5 1.4e5 1.9e5<br>1.5e5           | 15 1.7e1 1.2e1 2.2e1<br>1.7e1<br>-10             | 15 1.9 e2 1.7 e2 2.1 e2<br>1.9e2     |
| 8.8e4 6.3e4 1.4e5<br>$\mathbf{1}$<br>4.0e4             | 0 $77e-1$ $49e-1$ $99e-1$<br>1.8 e5     | 15 2.0e2 1.8e2 2.3e2<br>$\mathbf{1}$<br>2.0e2    | 15 1.4e4 5.2e3 2.3e4<br>1.4e4        |
| $10e-1$ $37e-2$ $26e-1$<br>$1e-1$<br>$\Omega$<br>3.5e4 | $\sim$                                  | $1e-1$ 15 4.1e3 2.3e3 6.0e3<br>4.1e3             | 15 9.1e4 8.0e4 1.0e5<br>9.1e4        |
| $1e-3$<br>$\sim$<br><b>Contractor</b>                  |                                         | $1e-3$ 15 2.0e4 1.7e4 2.4e4<br>2.0e4             | 9 2.8 e5 2.2 e5 3.9 e5<br>1.6e5      |
| $1e-5$<br>$\sim$                                       |                                         | $1e-5$ 13 4.5e4 3.9e4 5.3e4<br>3.9 e4            | 0 $\#1e-5$ $37e-6$ $\#4e-4$<br>1.8e5 |
| $1e-8$                                                 |                                         | $1e-8$ 3 2.4e5 1.4e5 7.2e5<br>4.4 e4             | <b>College</b>                       |
| $f125$ in 5 D. N=15. mFE=50008                         | $f125$ in 20 D. N=15. mFE=200022        | $f126$ in 5 D. N=15, mFE=50008                   | $f126$ in 20 D. N=15. mFE=200022     |
| $\#$ ERT 10%<br>- 90%<br>$\Delta f$<br>$RT_{succ}$     | $\#$ ERT 10%<br>90%<br>$RT_{succ}$      | # ERT 10% 90%<br>$\Delta f$<br>$RT_{succ}$       | # ERT<br>10% 90%<br>$RT_{succ}$      |
| 15 1.0e0 1.0e0 1.0e0<br>-10<br>1.0e0                   | 15 1.0e0 1.0e0 1.0e0<br>1.0e0           | 15 1.0e0 1.0e0 1.0e0<br>10<br>1.0e0              | 15 1.0e0 1.0e0 1.0e0<br>1.0e0        |
| 15 2.2 e1 1.7 e1 2.7 e1<br>2.2e1<br>$\mathbf{1}$       | 15 2.0 e4 7.8 e3 3.3 e4<br>2.0e4        | 15 1.1e2 5.4e1 1.7e2<br>1.1e2<br>$\mathbf{1}$    | 13 1.8e5 1.5e5 2.2e5<br>1.5e5        |
| $1e-1$ 15 1.2e4 8.1e3 1.7e4<br>1.2e4                   | 0 $59e-2$ $17e-2$ $68e-2$<br>1.8e5      | $1e-1$ 12 4.0e4 3.0e4 5.3e4<br>2.8 e4            | $0$ $89e-2$ $61e-2$ $11e-1$<br>1.8e5 |
| $0$ $28e-3$ $11e-3$ $70e-3$<br>$1e-3$<br>4.0e4         | $\sim$                                  | $0$ $85e-3$ $47e-3$ $11e-2$<br>$1e - 3$<br>3.5e4 | $\sim$                               |
| $1e-5$<br><b>COLLECT</b>                               |                                         | $1e-5$<br>$\sim$<br>$\sim$                       | $\sim$                               |
| $1e-8$<br>$\sim$                                       | $\sim 10^{-1}$                          | $1e-8$                                           | $\mathcal{L}^{\mathcal{L}}$          |
| $f127$ in 5 D. N=15. mFE=50058                         | $f127$ in 20 D. N=15. mFE=200022        | $f128$ in 5 D. N=15, mFE=50008                   | $f128$ in 20 D. N=15, mFE=200022     |
| $\#$ ERT 10%<br>$\Delta f$<br>-90%<br>$RT_{succ}$      | $\#$ ERT 10%<br>90%<br>$RT_{succ}$      | $\Delta f$<br># ERT 10% 90%<br>$RT_{succ}$       | # ERT<br>10%<br>90%<br>$RT_{succ}$   |
| 15 1.0e0 1.0e0 1.0e0<br>1.0e0<br>-10                   | 15 1.0e0 1.0e0 1.0e0<br>1.0e0           | 15 7.6e2 6.4e1 1.5e3<br>10<br>7.6e2              | $1, 3.0e6$ 1.5e6<br>>3e6<br>2.0e5    |
| 15 1.9 e1 1.6 e1 2.2 e1<br>1.9e1<br>$\blacksquare$     | 15 1.8 e2 1.5 e2 2.1 e2<br>1.8 e2       | 5.5e4 4.1e4 7.8e4<br>$\mathbf{1}$<br>3.6e4       | 0 $65e+0$ $57e+0$ $71e+0$<br>1.8e5   |
| 15 3.7e3 1.8e3 5.9e3<br>3.7e3<br>$1e-1$                | 10 1.7 e5 1.3 e5 2.3 e5<br>1.2e5        | 9 5.9e4 4.6e4 8.1e4<br>3.8 e4<br>$1e-1$          | $\sim 10^{-11}$                      |
| 1, 7.4e5, 3.7e5 > 7e5<br>$1e-3$<br>5.0e4               | $0$ $83e-3$ $57e-3$ $15e-2$<br>8.9e4    | 9 6.0e4 4.6e4 8.1e4<br>$1e-3$<br>3.8e4           |                                      |
| $0$ $18e-3$ $16e-4$ $32e-3$<br>$1e-5$<br>3.5e4         | <b>Contractor</b><br>$\sim 10^{-11}$    | 9 6.0e4 4.6e4 8.3e4<br>$1e-5$<br>3.8 e4          |                                      |
| $1e-8$                                                 |                                         | $1e-8$ 9 6.4e4 5.0e4 8.9e4<br>3.9e4              |                                      |
| $f129$ in 5 D. N=15. mFE=50008                         | $f129$ in 20 D. N=15. mFE=200022        | $f130$ in 5 D. N=15. mFE=50124                   | $f130$ in 20 D. N=15, mFE=200086     |
| #<br>ERT 10% 90%<br>$RT_{succ}$<br>$\Delta f$          | $10\%$<br>90%<br># ERT<br>$RT_{succ}$   | # ERT 10% 90%<br>$RT_{succ}$<br>$\Delta f$       | # ERT<br>10% 90%<br>$RT_{succ}$      |
| 15 2.7 e3 1.4 e3 4.1 e3<br>2.7e3<br>10                 | 0 $69e+0$ $11e+0$ $73e+0$<br>1.8e5      | 15 5.5e1 4.3e1 6.7e1<br>10<br>5.5e1              | 15 9.9e3 5.4e3 1.5e4<br>9.9e3        |
| $9.8e4$ 6.9e4 1.6e5<br>6<br>4.1e4<br>$\overline{1}$    | $\sim$                                  | 12 2.2e4 1.4e4 3.1e4<br>1.7e4<br>$\mathbf{1}$    | 1.6e5 1.0e5 2.3e5<br>1.0e5           |
| 3 2.3 e5 1.3 e5 7.0 e5<br>$1e-1$<br>4.1e4              |                                         | $1e-1$ 10 3.3e4 2.4e4 4.5e4<br>2.7 e4            | 2.5e5 1.6e5 4.3e5<br>9.5e4<br>7.     |
| $1e-3$<br>$0$ $18e-1$ $42e-3$ $31e-1$<br>2.5e4         |                                         | $1e-3$ 10 3.4e4 2.4e4 4.5e4<br>2.7 e4            | 7 2.5 e5 1.6 e5 4.4 e5<br>9.6e4      |
| $1e-5$<br>$\sim$<br>$\sim 10^{-1}$                     | $\sim$                                  | $1e-5$ 10 3.4e4 2.4e4 4.6e4<br>2.7e4             | 7 2.6e5 1.6e5 4.3e5<br>9.6e4         |
| $1e-8$                                                 |                                         | $1e-8$ 10 3.5e4 2.5e4 4.6e4<br>2.8e4             | 7 2.6e5 1.6e5 4.3e5<br>9.7e4         |
|                                                        |                                         |                                                  |                                      |

Table 2: Shown are, for functions  $f_{121}$ - $f_{130}$  and for a given target difference to the optimal function value  $\Delta f$ : the number of successful trials (#); the expected running time to surpass  $f_{\text{opt}} + \Delta f$  (ERT, see Figure 1); the 10%-tile and 90%-tile of the bootstrap distribution of ERT; the average number of function evaluations in successful trials or, if none was successful, as last entry the median number of function evaluations to reach the best function value (RT<sub>succ</sub>). If  $f_{\text{opt}} + \Delta f$  was never reached, figures in *italics* denote the best achieved  $\Delta f$ -value of the median trial and the 10% and 90%-tile trial. Furthermore, N denotes the number of trials, and mFE denotes the maximum of number of function evaluations executed in one trial. See Figure 1 for the names of functions.

with since the performances of the mixed strategy seems to decrease compared to the other noise models. Furthermore, noise affects the scaling of this algorithm since it scales worse on functions  $f_{107}$ ,  $f_{108}$  and  $f_{109}$  than on the same function with less noise  $f_{101}$ ,  $f_{102}$  and  $f_{103}$ . On the Gauss noise model, which is second most severe, the algorithm can still solve  $f_{101}$ . Otherwise, it can only solve functions up to 10-D in the best case.

#### **CPU TIMING EXPERIMENT** 5.

For the timing experiment, the proposed algorithm was run on  $f_8$  and restarted until at least 30 seconds have passed (according to Figure 2 in [3]). The experiments were conducted with an Intel Core 2 6700 processor (2.66GHz) with Matlab R2008a on Linux 2.6.24.7. The results were 15, 13, 11, 9.7, 9.9, and 13  $\times$ 10<sup>-5</sup> seconds per function evaluations in dimension  $2, 3, 5, 10, 20,$  and  $40$  respectively.

#### **CONCLUSION** 6.

The strategy of mixing CMA-ES with its time and space linear variant results in this algorithm. Tested on the BBOB-2009 noisy functions test bed, it could only solve all ten functions using the less severe Cauchy noise model in 20-D.

#### **REFERENCES**

[1] A. Auger and N. Hansen. A restart CMA evolution strategy with increasing population size. In Proceedings of the IEEE Congress on Evolutionary Computation  $(CEC 2005)$ , pages 1769-1776. IEEE Press, 2005.

- [2] S. Finck, N. Hansen, R. Ros, and A. Auger. Real-parameter black-box optimization benchmarking 2009: Presentation of the noisy functions. Technical Report 2009/21, Research Center PPE, 2009.
- [3] N. Hansen, A. Auger, S. Finck, and R. Ros. Real-parameter black-box optimization benchmarking 2009: Experimental setup. Technical Report RR-6828, INRIA, 2009.
- [4] N. Hansen, S. Finck, R. Ros, and A. Auger. Real-parameter black-box optimization benchmarking 2009: Noisy functions definitions. Technical Report RR-6869, INRIA, 2009.
- [5] N. Hansen and A. Ostermeier. Completely derandomized self-adaptation in evolution strategies.  $Evolutionary computation, 9(2):159-195, 2001.$
- [6] M. Lunacek, D. Whitley, and A. Sutton. The impact of global structure on search. In G. Rudolph, T. Jansen, S. M. Lucas, C. Poloni, and N. Beume, editors, PPSN, volume 5199 of Lecture Notes in Computer Science. pages 498-507. Springer, 2008.
- [7] R. Ros and N. Hansen. A simple modification in CMA-ES achieving linear time and space complexity. In G. Rudolph, T. Jansen, S. M. Lucas, C. Poloni, and N. Beume, editors, Parallel Problem Solving from Nature - PPSN X, 10th International Conference Dortmund, Germany, September 13-17, 2008, Proceedings, volume 5199 of Lecture Notes in Computer  $Science$ , pages 296-305. Springer, 2008.